## Default [Password](http://me.westpecos.com/go.php?q=Default Password For D-link Wireless N Router Dir-524) For D-link Wireless N Router Dir-524 >[>>>CLICK](http://me.westpecos.com/go.php?q=Default Password For D-link Wireless N Router Dir-524) HERE<<<

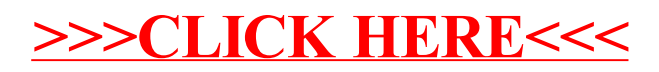